#### МИНИСТЕРСТВО ОБРАЗОВАНИЯ ИРКУТСКОЙ ОБЛАСТИ ГОСУДАРСТВЕННОЕ БЮДЖЕТНОЕ ПРОФЕССИОНАЛЬНОЕ ОБРАЗОВАТЕЛЬНОЕ УЧРЕЖДЕНИЕ ИРКУТСКОЙ ОБЛАСТИ «НИЖНЕУДИНСКИЙ ТЕХНИКУМ ЖЕЛЕЗНОДОРОЖНОГО ТРАНСПОРТА»

ГОСУДАРСТВЕННОЕ БЮДЖЕТНОЕ ПРОФЕССИОНАЛЬНОЕ ОБРАЗОВАТЕЛЬНОЕ УЧРЕЖДЕНИЕ ИРКУТСКОЙ ОБЛАСТИ "НИЖНЕУДИНСКИЙ ТЕХНИКУМ ТЕХПРИМОМ<br>ЖЕЛЕЗНОДОРОЖНОГО ТРАНСПОРТА"

Подписано цифровой подписы»: ГОСУДАРСТВЕННОЕ БОДЖЕТНОЕ<br>ПРОФЕССИОНАЛЬНОЕ ОБРАЗОВАТЕЛЬНОЕ УЧРЕЖДЕНИЕ<br>ИРКУТСКОЙ ОБЛАСТИ "НИЖНЕУДИНСКИЙ ТЕХНИКУМ<br>ЖЕЛЕЗНОДОРОЖНОГО ТРАНСПОРТА"<br>NETESHOQO FORMATION THANIFORTA"<br>NETESHOQO FORMATIO ОБРАЗОВАТЕЛЬНОЕ УЧРЕЖДЕНИЕ ИРКУТСКОЙ ОБЛАСТИ<br>"НИЖНЕУДИНСКИЙ ТЕХНИКУМ ЖЕЛЕЗНОДОРОЖНОГО ТРАНСПОРТА" Дата: 2022.06.15 13:27:44 +08'00'

ОДЖЕТНОЕ ПРОВЕСИОНАЛЬНОЕ ОБРАЗОВАТЕЛЬНОЕ УЧРЕЖДЕНИЕ ПРИЗИДАТИВМИ ПО ПРИЗИДАТИВМИ (VIDEO TROOPERATION HUMAN EXPLANATION) TRIFIC DISTURBED DISTRIBUTION NATIONAL DISTRIBUTION NUMBER OF TRIFICINE DISTRIBUTION NUMBER OF TRIFICINE DISTRIBUTION NUMBER OF TRIFICINE DISTRIBUTION NUMBER OF TRIFICINE DISPRESSION OF THE DISPLAY OF THE DISPLAY DISPLAY \_\_\_\_\_\_\_\_ В. И. Односторонцев  $\alpha$ 

## **РАБОЧАЯ ПРОГРАММА УЧЕБНОЙ ДИСЦИПЛИНЫ**

### **Информатика**

Технический профиль 08.02.10 Строительство железных дорог, путь и путевое хозяйство

Одобрено Предметно-цикловой комиссией Протокол №\_\_\_\_\_\_\_\_\_\_  $-2022 \text{ r.}$ Председатель ПЦК \_\_\_\_\_\_\_\_\_\_\_\_\_\_\_\_\_\_\_\_\_\_\_\_\_\_\_\_

Рабочая программа учебной дисциплины разработана на основе Федерального государственного образовательного стандарта по специальности среднего профессионального образования 08.02.10 Строительство железных дорог, путь и путевое хозяйство (базовая подготовка).

Разработчики: Автор: Мате М.А, преподаватель ГБПОУ НТЖТ

# **СОДЕРЖАНИЕ**

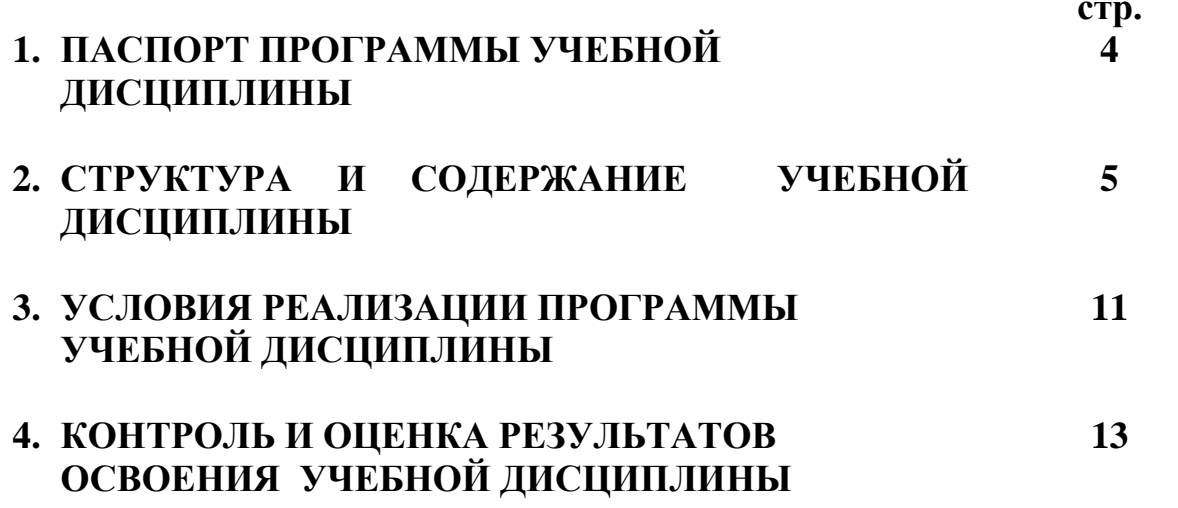

### **1. ПАСПОРТ РАБОЧЕЙ ПРОГРАММЫ УЧЕБНОЙ ДИСЦИПЛИНЫ Информатика**

#### **1.1. Область применения рабочей программы**

Рабочая программа учебной дисциплины является частью образовательной программы подготовки специалистов среднего звена по специальностям СПО - 08.02.10 Строительство железных дорог, путь и путевое хозяйство (базовая подготовка**)**, входящей в состав укрупнённой группы специальностей 08.00.00 Техника и технологии строительства, по направлению подготовки Инженерное дело, технологии и технические науки.

Программа учебной дисциплины может быть использована в дополнительном профессиональном образовании и профессиональной подготовке по профессиям рабочих 14668 Монтёр пути, 18401 Сигналист, 15572 Оператор дефектоскопной тележки при наличии среднего (полного) общего образования. Опыт работы не требуется.

**1.2. Место учебной дисциплины в структуре основной профессиональной образовательной программы:** дисциплина входит в математический и общий естественнонаучный цикл.

#### **1.3. Цели и задачи учебной дисциплины – требования к результатам освоения учебной дисциплины:**

В результате освоения учебной дисциплины обучающийся должен уметь:

-использовать изученные прикладные программные средства;

В результате освоения дисциплины обучающийся должен знать**:**

- основные понятия автоматизированной обработки информации, общий состав и структуру электронно-вычислительных машин и вычислительных систем;

- базовые системные продукты и пакеты прикладных программ

#### **1.4. Количество часов на освоение учебной дисциплины:**

максимальной учебной нагрузки обучающегося - **142** часа, в том числе: обязательной аудиторной учебной нагрузки обучающегося - **95** часов; самостоятельной работы обучающегося - **47** часов.

#### **1.5. Перечень формируемых компетенций**

ОК 1. Понимать сущность и социальную значимость своей будущей профессии, проявлять к ней устойчивый интерес.

ОК 2. Организовывать собственную деятельность, выбирать типовые методы и способы выполнения профессиональных задач, оценивать их эффективность и качество.

ОК 3. Принимать решения в стандартных и нестандартных ситуациях и нести за них ответственность.

ОК 4. Осуществлять поиск и использование информации, необходимой для эффективного выполнения профессиональных задач, профессионального и личностного развития.

ОК 5. Использовать информационно-коммуникационные технологии в профессиональной деятельности.

ОК 6. Работать в коллективе и в команде, эффективно общаться с коллегами, руководством, потребителями.

ОК 7. Брать на себя ответственность за работу членов команды (подчиненных), за результат выполнения заданий.

ОК 8. Самостоятельно определять задачи профессионального и личностного развития, заниматься самообразованием, осознанно планировать повышение квалификации.

ПК 1.2. Обрабатывать материалы геодезических съемок.

ПК 2.3. Контролировать качество текущего содержания пути, ремонтных и строительных работ, организовывать их приемку.

ПК 3.1. Обеспечивать выполнение требований к основным элементам и конструкции земляного полотна, переездов, путевых и сигнальных знаков, верхнего строения пути.

ПК 4.1. Планировать работу структурного подразделения при технической эксплуатации, обслуживании и ремонте пути, искусственных сооружений.

#### **1.6 Перечень формируемых ЛР**

ЛР 4. Проявляющий и демонстрирующий уважение к людям труда, осознающий ценность собственного труда. Стремящийся к формированию в сетевой среде личностно и профессионального конструктивного «цифрового следа».

ЛР 10. Заботящийся о защите окружающей среды, собственной и чужой безопасности, в том числе цифровой.

ЛР 14.Приобретение обучающимся навыка оценки информации в цифровой среде, ее достоверность, способности строить логические умозаключения на основании поступающей информации и данных.

ЛР 16. Способный искать и находить необходимую информацию используя разнообразные технологии ее поиска, для решения возникающих в процессе производственной деятельности проблем при строительстве и эксплуатации объектов капитального строительства;

ЛР 17. Способный выдвигать альтернативные варианты действий с целью выработки новых оптимальных алгоритмов; позиционирующий себя в сети как результативный и привлекательный участник трудовых отношений.

# **2. СТРУКТУРА И СОДЕРЖАНИЕ УЧЕБНОЙ ДИСЦИПЛИНЫ**

# **2.1. Объем учебной дисциплины и виды учебной работы**

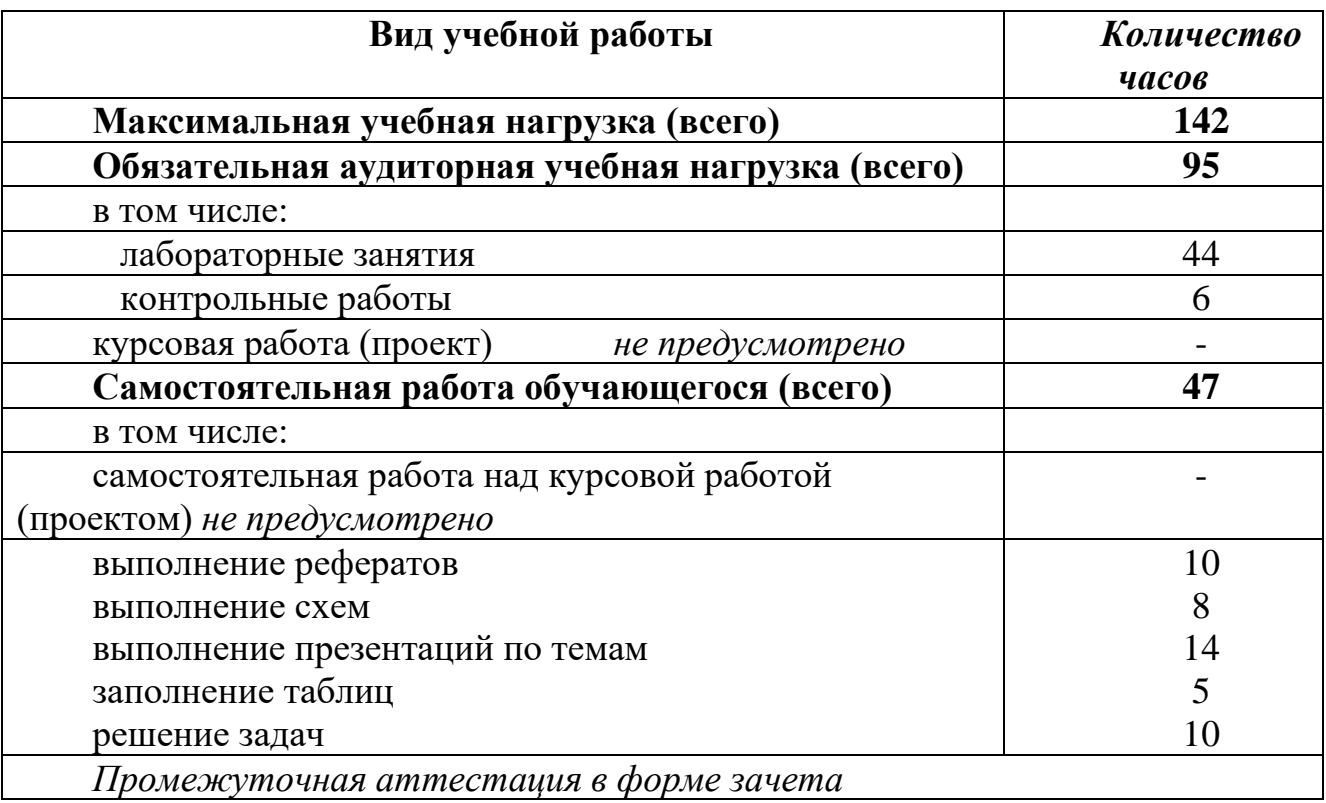

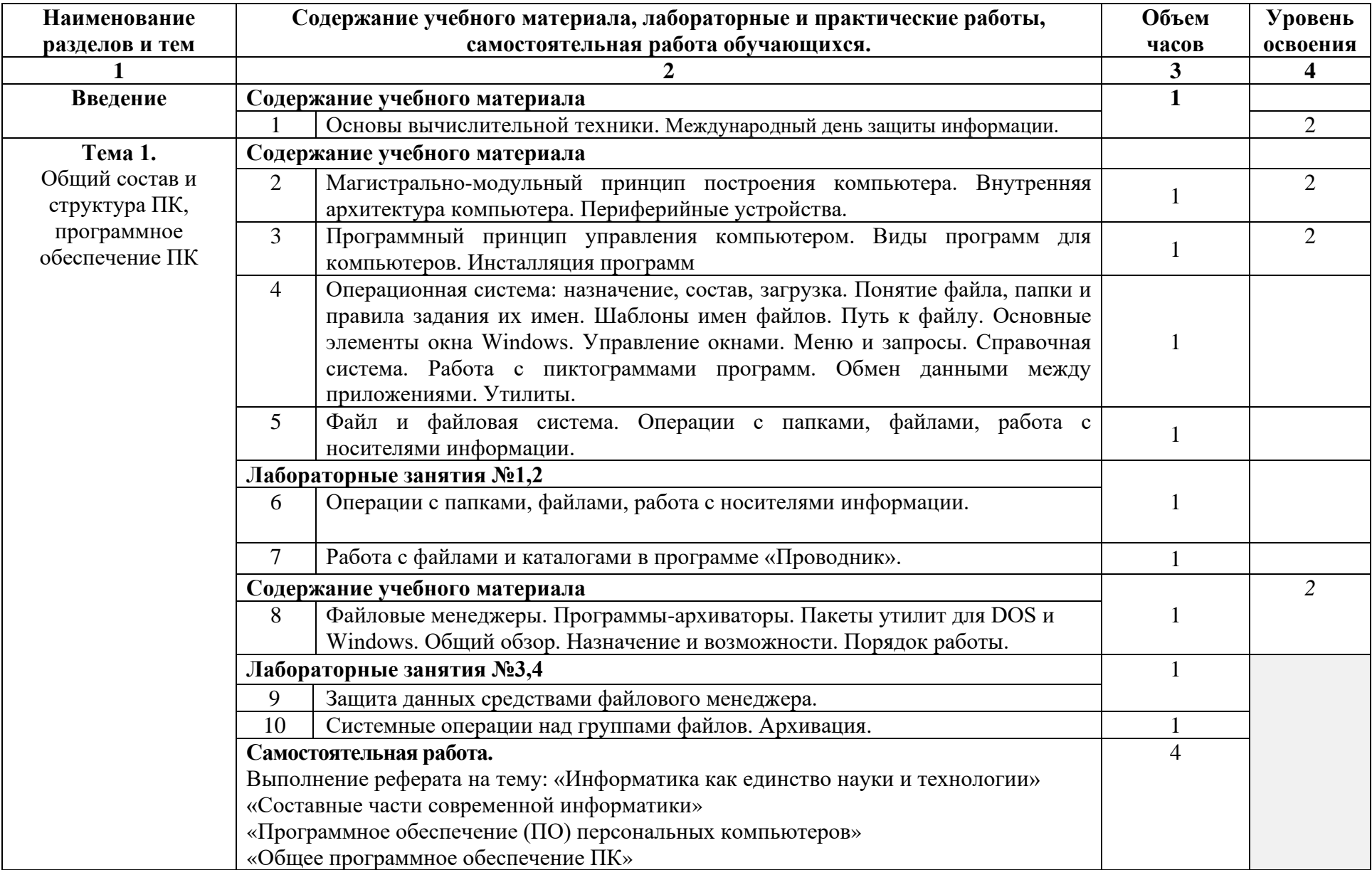

# **2.2. Тематический план и содержание учебной дисциплины Информатика**

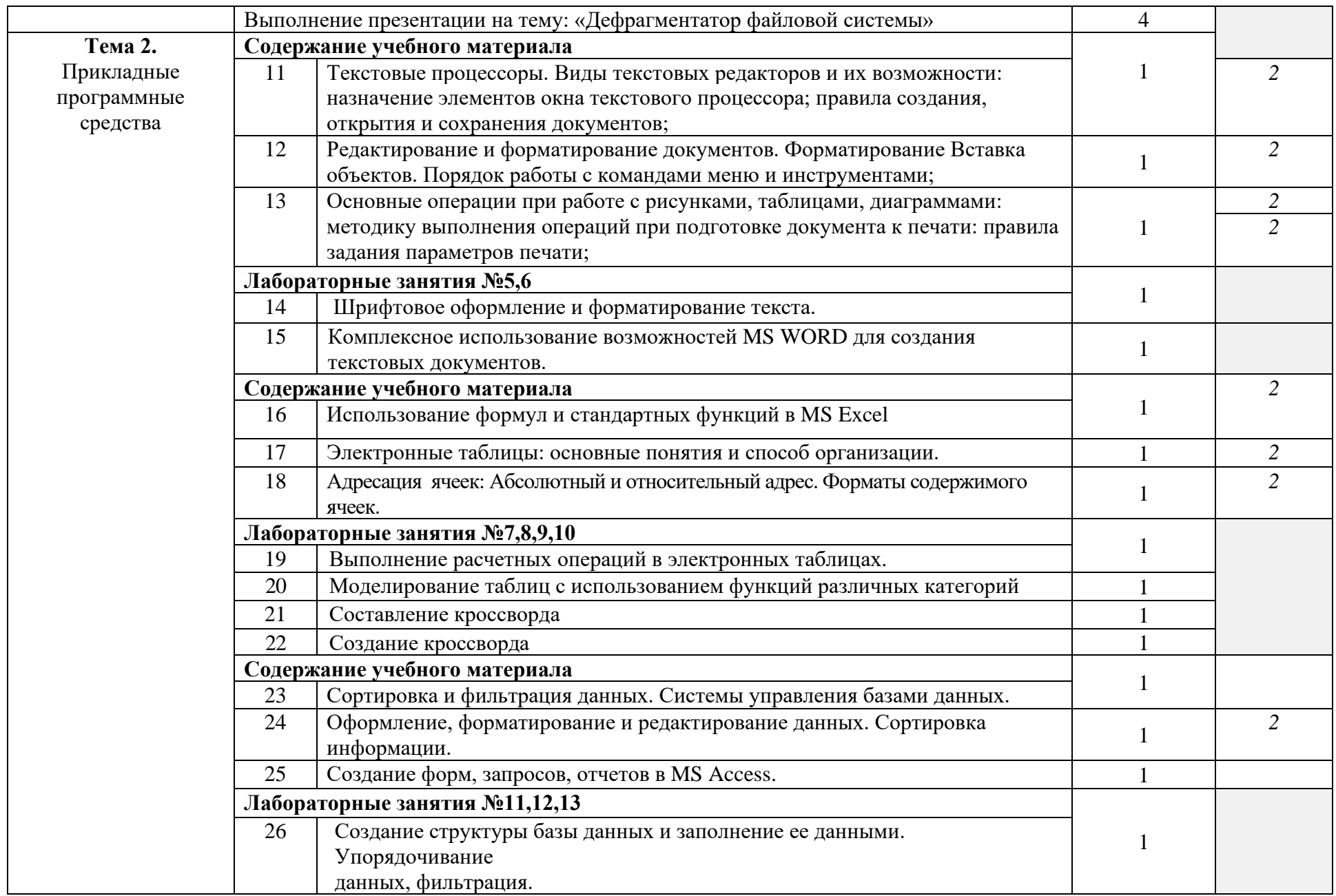

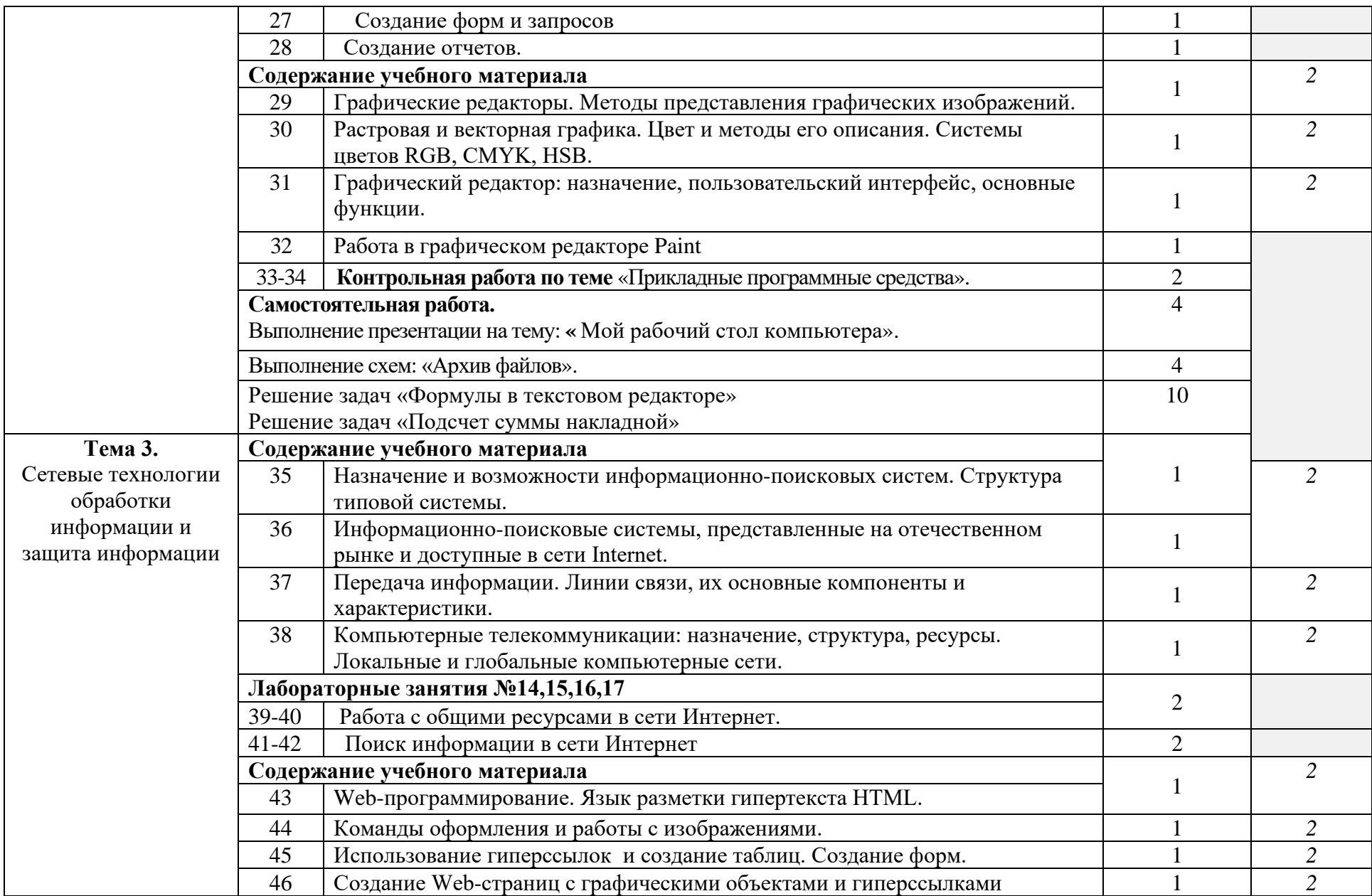

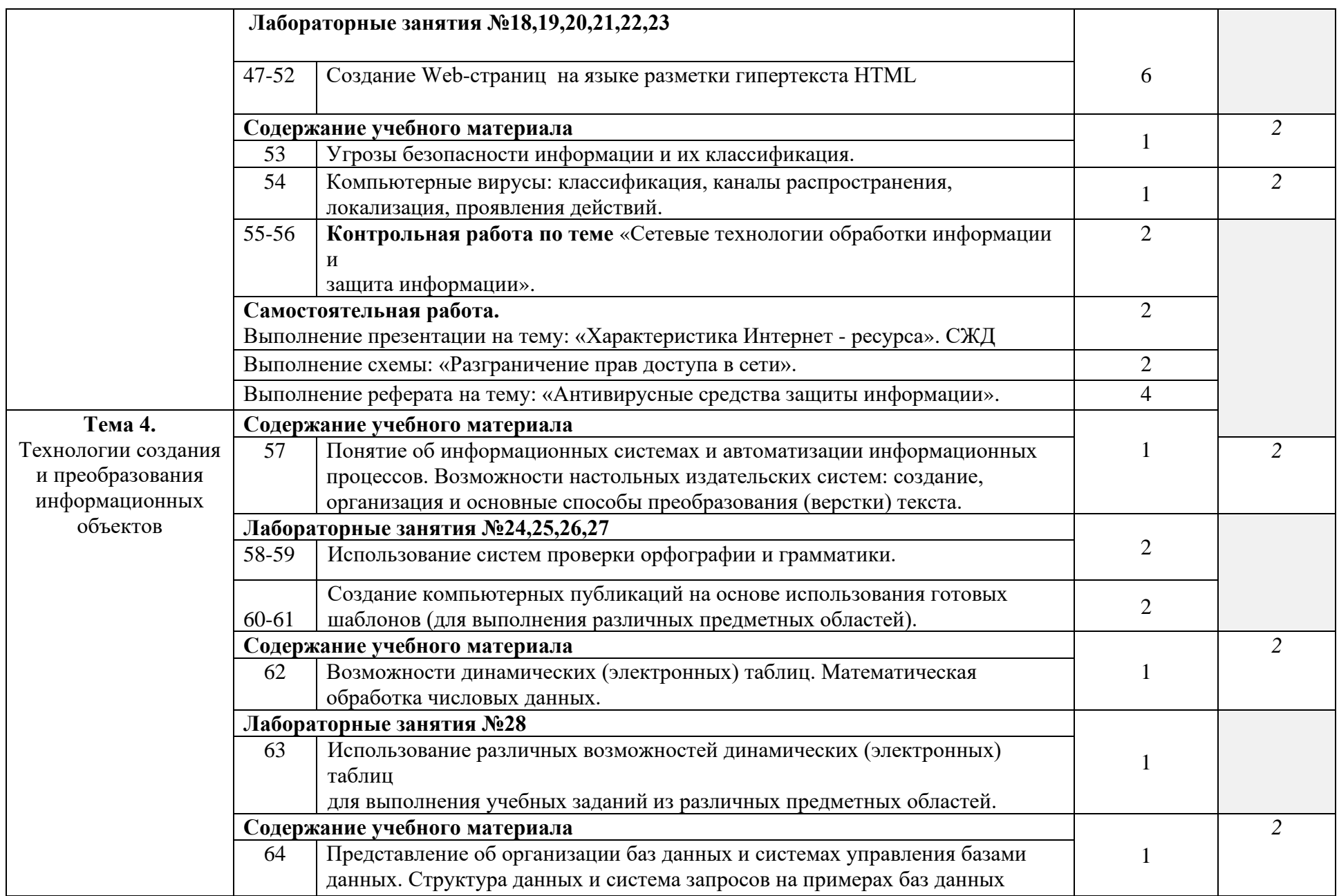

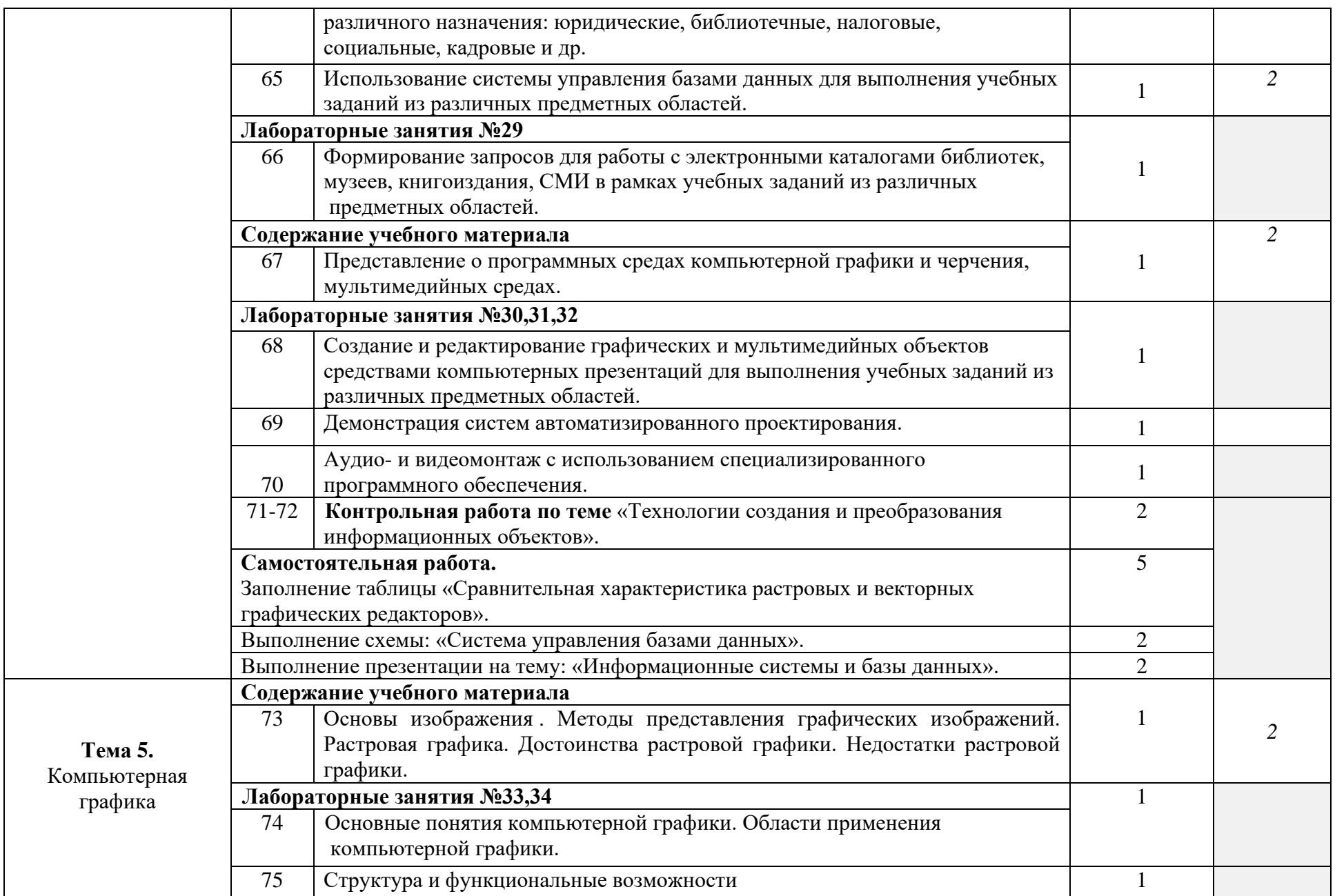

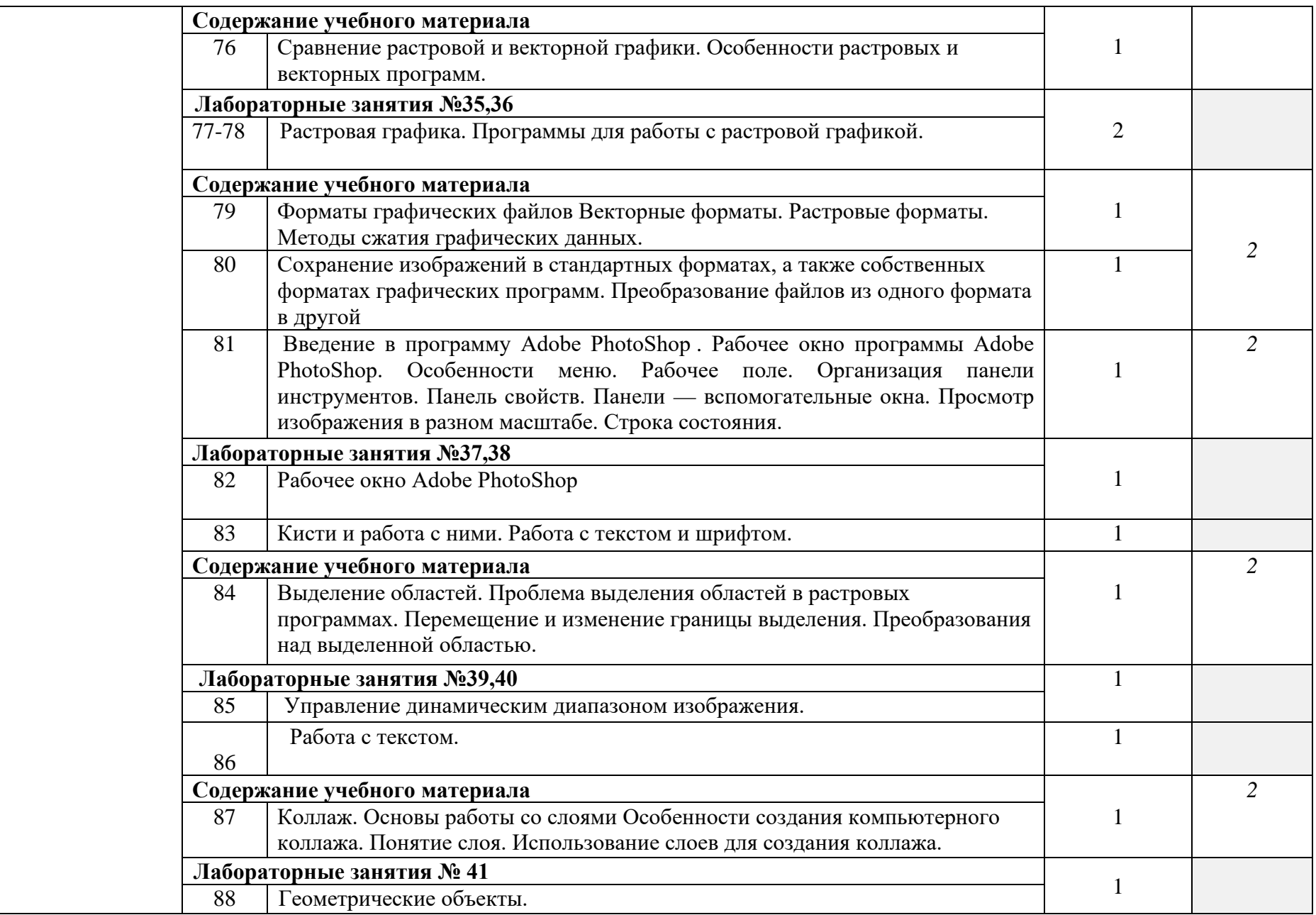

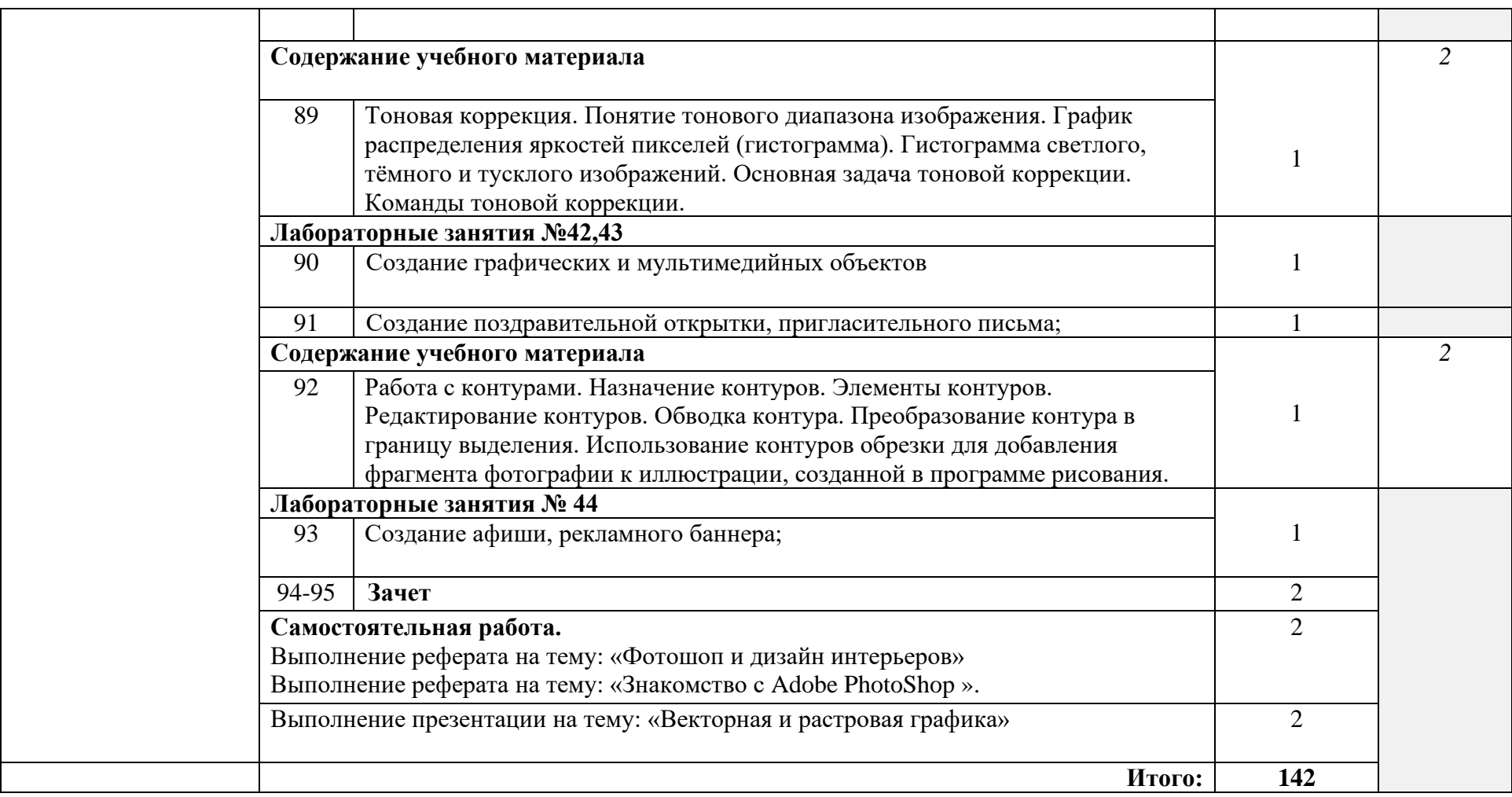

### 3. УСЛОВИЯ РЕАЛИЗАЦИИ ПРОГРАММЫ УЧЕБНОЙ ДИСЦИПЛИНЫ

#### 3.1 Материально-техническое обеспечение

Реализация программы дисциплины требует наличия учебного кабинета Информатики.

Оборудование учебной лаборатории и рабочих мест лаборатории:

− автоматизированное рабочее место преподавателя (ПК, принтер, сканер, акустическая система);

− персональные компьютеры для обучающихся с выходом в Интернет;

- − комплект учебно-методических материалов;
- − методические рекомендации и разработки;
- − обучающие программы, презентации, видеофильмы;
- − интерактивная доска;
- − мультимедийное оборудование;
- − экран на треноге;
- − источники бесперебойного питания.

#### **3.2. Информационное обеспечение обучения**

#### **Перечень учебных изданий, Интернет-ресурсов, дополнительной литературы**

Литература основная:

1. Михеева Е. В., Информационные технологии в профессиональной деятельности – Учебное пособие для среднего профессионального образования: М., Издательский центр «Академия», 2018.

2. Михеева Е. В., Практикум по информационным технологиям в профессиональной деятельности – Учебное пособие для среднего профессионального образования: М., Издательский центр «Академия», 2018.

Интернет-ресурсы:

[http://power-p.ru](http://power-p.ru/) - архив презентации PowerPoint.

[http://office.microsoft.com/ru-ru -](http://office.microsoft.com/ru-ru/templates/FX100595491049.aspx?pid=CL100632981049) шаблоны для документов Word, Excel, Power Point.

[http://www.templateswise.com -](http://www.templateswise.com/) коллекция шаблонов для презентаций PowerPoint.

[http://somit.ru/informatika\\_karta.htm -](http://somit.ru/informatika_karta.htm) Подготовка к ЕГЭ с помощью интерактивной анимацией.

[http://www.dr-co.ru/page-stat.html -](http://www.dr-co.ru/page-stat.html) Cтатьи, уроки, мануалы.

[http://testio.ru/intel.html -](http://testio.ru/intel.html) интеллектуальные тесты.

[Кодеров.Нет](http://coderov.net/) - программирование на C++, Pascal, JavaScript.

### **4. КОНТРОЛЬ И ОЦЕНКА РЕЗУЛЬТАТОВ ОСВОЕНИЯ УЧЕБНОЙ ДИСЦИПЛИНЫ**

**Контроль и оценка** результатов освоения дисциплины осуществляется преподавателем в процессе проведения контрольных и лабораторных работ, тестирования, а также выполнения обучающимися самостоятельной работы.

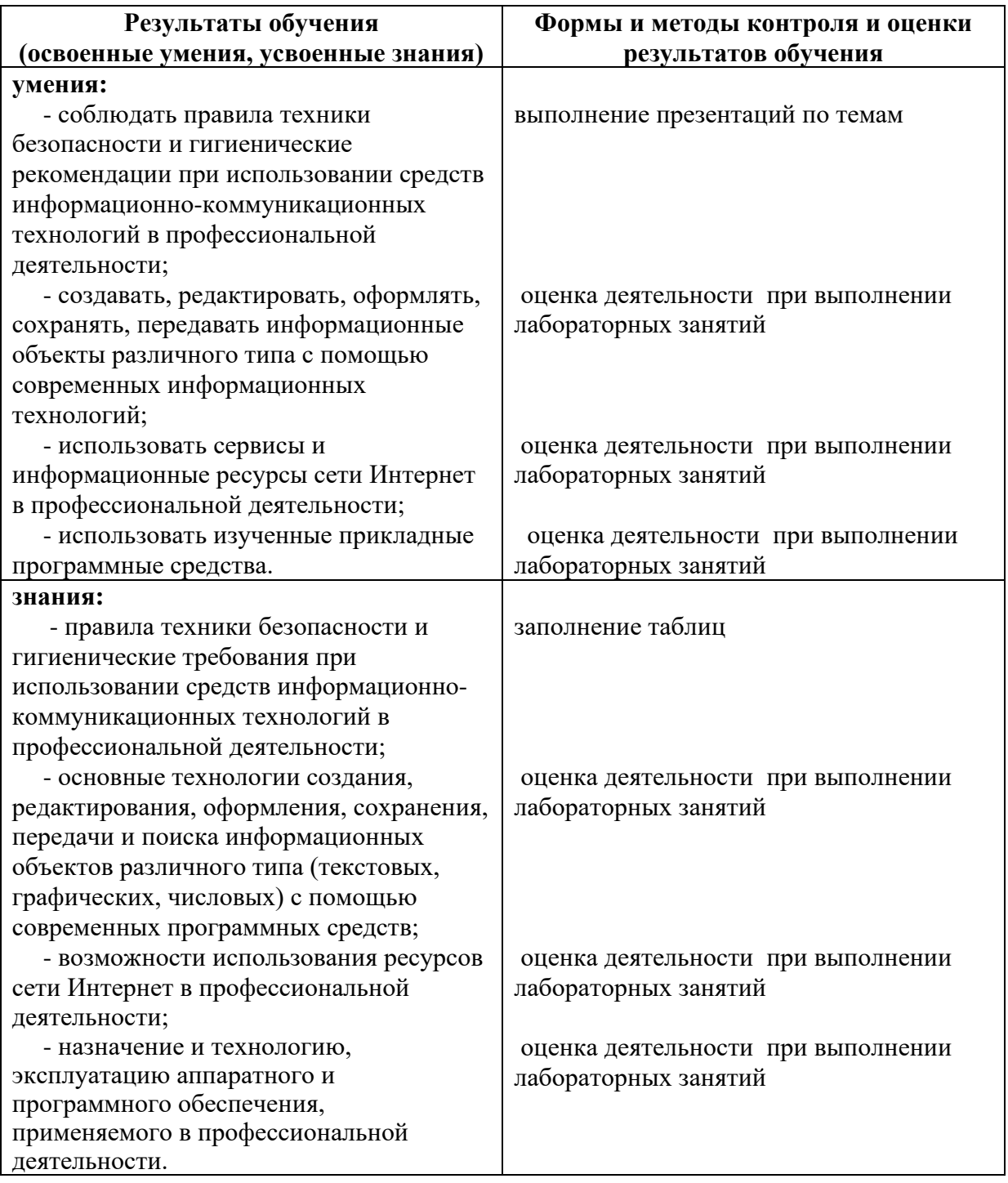